$($ 

**作業11**

turnin code **c.hw11**

due date: **March 4, 16:30**

**第1題** 1. maxOfTwoNum.c 2.  $int *max(int *a, int *b);$ 3. main() 1. p 2. 2 3. maxOfTwoNum p 2 4. p  $4.$ [9:19 user@ws hw11] ./a.out Please input 2 numbers: 5 10 The maximum value of 5 and 10 is 10. [9:19 user@ws hw11] **第2題** 1. maxAndMin.c 2. 5 3. source a void max\_min(int a[], int \*max, int \*min); 4. The max min  $5.$ 

Jun Wu

 $6.$ 

[9:19 user@ws hw11] ./a.out Please input 5 numbers: [1]: 32 [2]: 6 [3]: 900 [4]: 42 [5]: 7

The maximum value and the minimum values are 900 and 6, respectively. [9:19 user@ws hw11]

From: <https://junwu.nptu.edu.tw/dokuwiki/> - Jun Wu

**CSIE, NPTU**

Permanent link: **<https://junwu.nptu.edu.tw/dokuwiki/doku.php?id=c:homework:hw11>**

Last update: **2019/07/02 15:01**

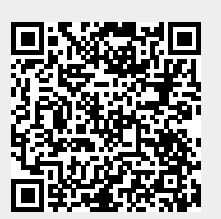